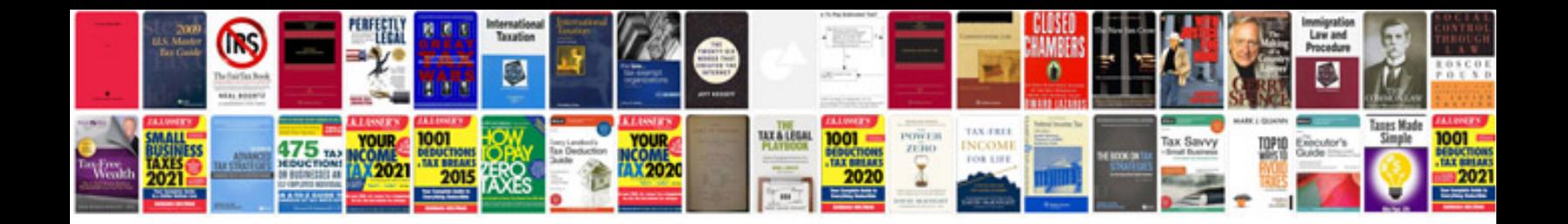

**V6 cylinder numbers**

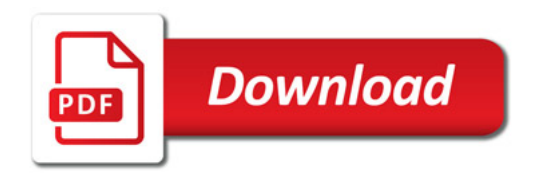

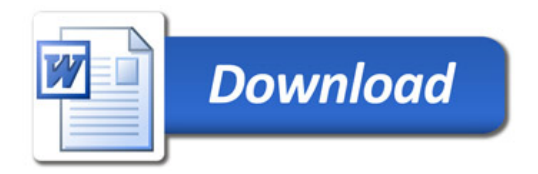